## **EXPLORER ENVIRONMENT**

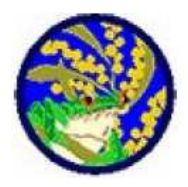

To achieve the Explorer Environment Target, the scout must complete all the requirements for No's 1 to 4.

1. Nature

- a) Identify a region within your community which has had an environmental effect on plant, wildlife and insect population from any one of the following salinity, soil erosion, poor water quality, introduced species either animal or plant, removal of bush land, waterway.
- b) Discuss with your Patrol how wildlife, plants and insects depend on each other for survival.
- c) Devise an action plan for improvement.

2. Activity

- a) With a group of Scouts, design and produce an environmental educational presentation (such as poster, demonstration, activity).
- b) The presentation should show how introduced species of animal or plant life have had an impact on the environment and what can be done to improve the present situation.
- c) Present your findings to your chosen audience.

3. Visit

- a) Visit or contact an organisation devoted to protecting the local or national environment.
- b) Find out what aspect/s they cover, such as flora, fauna, vegetation, waterways.
- c) Help out on a service activity for a total of eight hours.

4. Recycling

- a) With members of your Patrol, participate in a recycling activity of at least 8 hours, which could include one of the following:
	- i) separation of recyclables
	- ii) composting
	- iii) waste reduction, e.g. area clean up, bottle drive, worm firm, and report to the Patrol / Troop with your outcome.

OR

b) Prepare an evaluation of your local waste disposal system and suggest improvements.

OR

c) Where possible, visit an installation such as local rubbish tip, transfer station, recycling facility, sewerage plant, report on your visit and suggest any changes that you think could be made.